# **Checklist: Finalize Excel Workbook**

#### **Contents**

- $\Box$  Spellcheck (press F7)
- □ Check and compare sums
- $\Box$  Check for duplicate or unnecessary content
- $\Box$  Check for outliers (e.g. with conditional formatting)
- □ Conduct error checking
- □ Remove unnecessary comments
- $\Box$  Check for hidden and very hidden sheets
- $\Box$  Check for filters and clear them
- $\Box$  Fixed rows and column

### **Printout**

- $\neg$  Printout headers and footers set
- $\Box$  Rows and columns to repeat defined
- $\Box$  Printout format: orientation, margins, zoom factor

#### **Structure**

- $\Box$  Order of worksheets
- $\Box$  Table of contents
- □ Colors of worksheet tabs
- $\Box$  Save on worksheet which people should see first
- $\Box$  Check hidden rows and columns

# **Formatting**

- □ Cell formatting:
	- □ Background colors
	- $\Box$  Font colors
	- □ Borders
	- $\Box$  Number and text formats
- $\Box$  Blank rows and columns

## **Workbook**

- $\neg$  File name
- $\Box$  File size
- □ Password
- □ Calculation settings (manual/automatic)
- $\Box$  VBA macros
- □ Workbook links
- □ Data connections
- □ Document properties:
	- □ Created by
	- □ Date created
	- □ Date saved

Please refer to http://professor-excel.com/checklistfinalize for details on each checklist item.

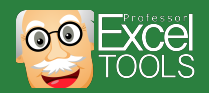